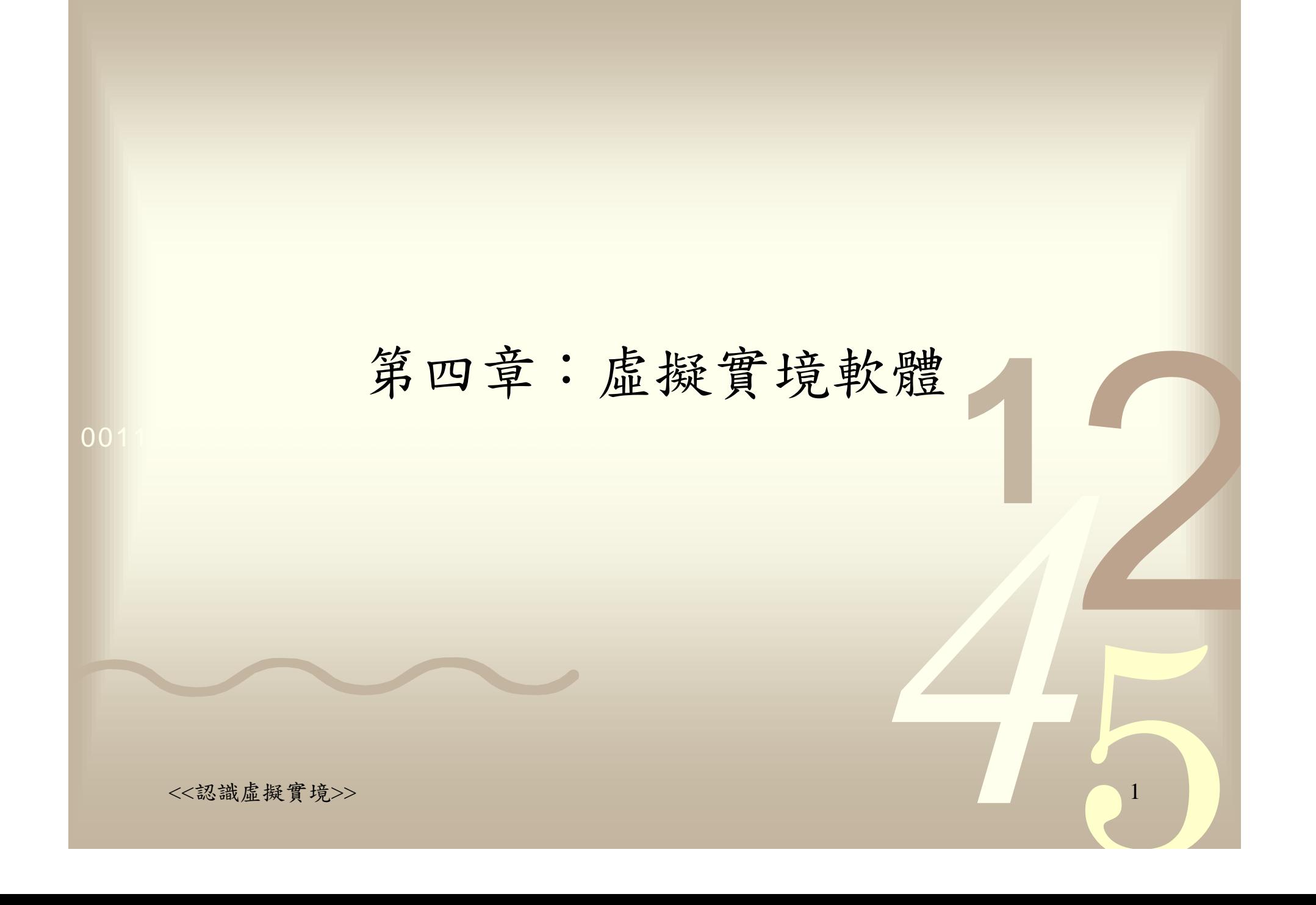

## 何謂虛擬實境

#### 0011 0010 1010 1101 0001 0100 1011• 免付費共用軟體

- 由對虛擬實境有熱忱的人士,所自行發展而成,可 自行下載使用或修改。
- 幾何式商用授權軟體
	- 場景是由許多的幾何模型所構成,軟體通常具備相 當完整的模擬功能與週邊硬體支援。
- 國際通用標準
	- 主要是根據VRML所開發的套裝工具
- 影像式商用授權軟體
	- 場景的建構主要是透過影像拍攝及影像組合而成, 場景的真實性相當高,但缺點是較缺乏互動性。

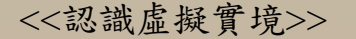

### 虛擬實境軟體的選用

- 價錢與功能
- $\bullet$ 電腦硬體需求配備
- $\bullet$ 週邊硬體的支援

0011 0010 1010 1101 0001 0100 1011

- $\bullet$ 程式撰寫的需求
- $\bullet$ 模擬的逼真度
- • 軟體影響模擬逼真度最深,一個擬真度越高、 互動性越好的場景,使用者越容易融入模擬的 情境中,也越能達到建構模擬系統的期望。

## 免費的公用軟體

#### 0011 0010 1010 1101 0001 0100 1011• REND386

- 軟體本身是使用Borland C和組合語言所開發,為較高階的程 式語言,不太適合去描述較複雜的行為。
- AVRIL
	- 強調容易使用、完整的文件資料、免費下載及具有可攜性, 在不同的平台間只要簡單的修改即可使用

### • VR386

- 一秒鐘可以處理20,000個多邊形,也支援了部份的虛擬實境週 邊硬體。
- VR Juggler
	- 包括了物件表面展示模組、物件追蹤模組、導覽模組、圖形 彩現引擎及圖形化使用介面等

4

## 幾何式商用授權軟體(1)

• WorldToolKit(WTK)

0011 0010 1010 1101 0001 0100 1011

- 由Sense 8公司所出版,支援多種平台。
- 提供了超過一千個以上使用 C語言所寫的函式庫
- 不具備模型繪製功能,需配合其他建模軟體
- 無法單獨使用,須配合 C語言設計使用者界面, 並依模擬的需求,呼叫合 適的WTK函式庫,以進 行場景或模型的控制。

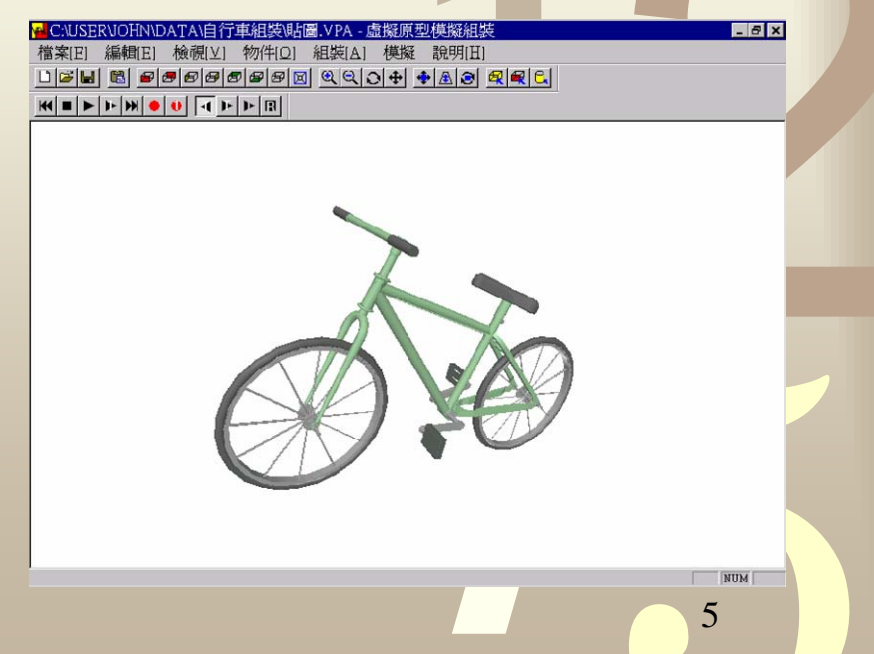

## 幾何式商用授權軟體(2)

• World Up

0011 0010 1010 1101 0001 0100 1011

- 同屬Sense 8公司的產品,以Windows平台為主
- 具備一個視覺化的編輯界面,提供直覺化、更便利 的使用環境。
- 具備簡單的模型編輯功能
- 以單機模擬為主。
- World2World
	- 承襲了World Up的功能, 並加入了多人連線功能, 可用於開發多人共用連線模擬系統 。

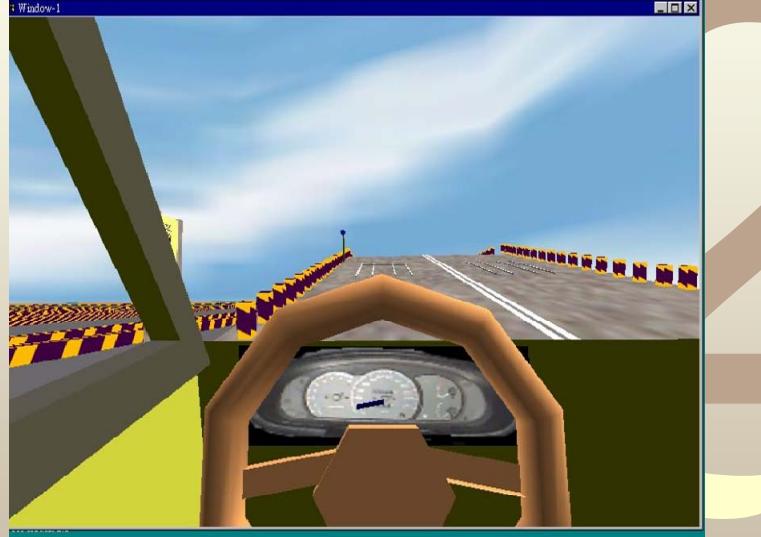

6

# 幾何式商用授權軟體(3)

 Superscape 3D Webmaster Do3D •

0011 0010 1010 1101 0001 0100 1011

- 早期即可在486電腦及DOS模式下運作,後也支援 視窗作業系統。
- 提供多種不同功能的編輯器,如模型編輯器、材質 貼圖編輯器、聲音編輯器、版面編輯器、鍵盤編輯 器等
- 可使用SCL語言進行多變的物件控制變化
- 內建基本的物理特性及特效模擬,如碰撞偵測、重 力、摩擦力、雲霧、鏡面反射等,亦可使用SDK自 行開發所需功能。

7

已不再提供產品支援。

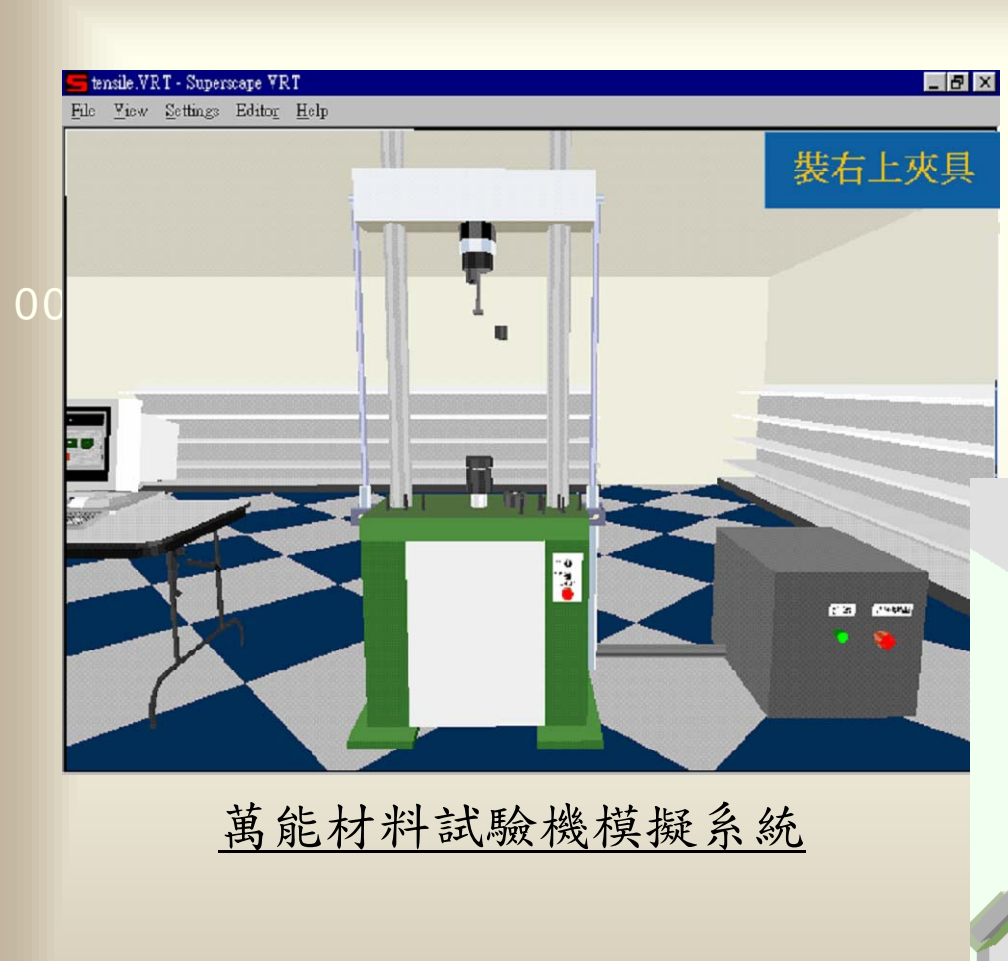

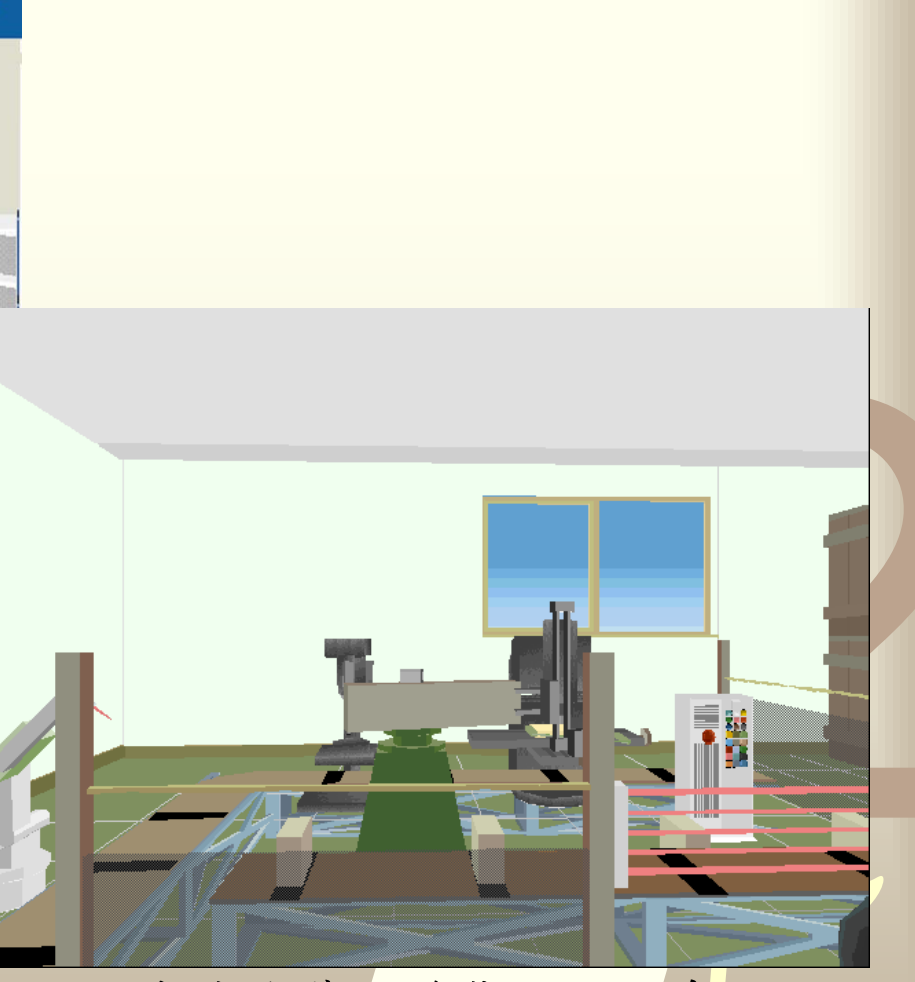

機械手臂防護裝置模擬系統

## 幾何式商用授權軟體(4)

• EON

0011 0010 1010 1101 0001 0100 1011

- 物件的控制是採用圖控式程式撰寫界面
- 內建相當多的物理特性及特效模擬
- 提供ActiveX元件,可與其他的開發工具(如VB、 VC 等 )或多媒體編輯工具 (如Director 、Authorware… 等 )做結合。

 $\mathbf Q$ 

<<認識虛擬實境>>

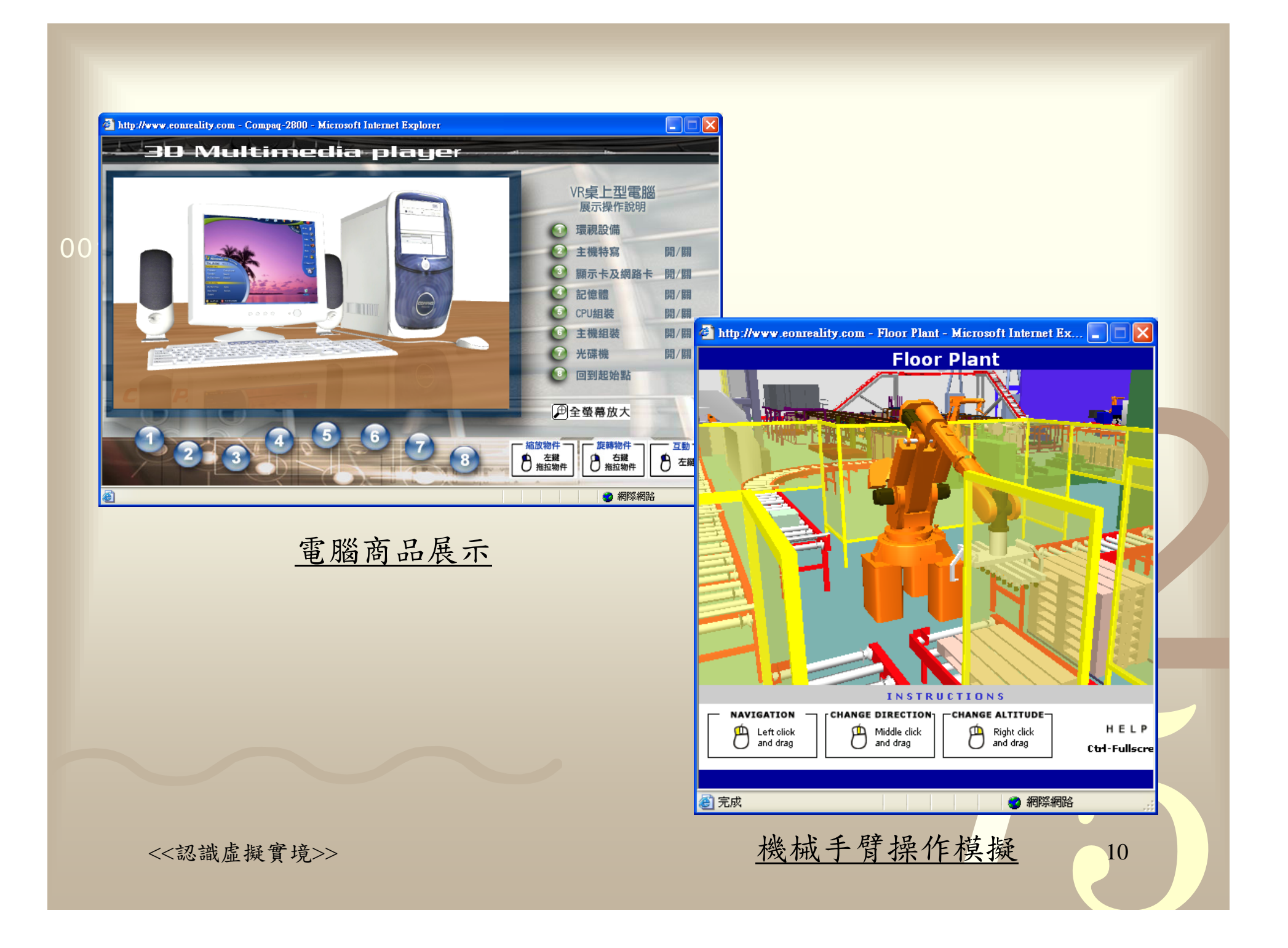

## 幾何式商用授權軟體(5)

• Virtools

- 直覺式的圖形開發介面
- 提供模擬場景裡面物件所需的真實物理屬性
- 提供的人工智慧判斷
- 能夠與Xbox間做檔案的溝通與轉換
- 可提供沈浸式虛擬實境體驗

<<認識虛擬實境>> 11

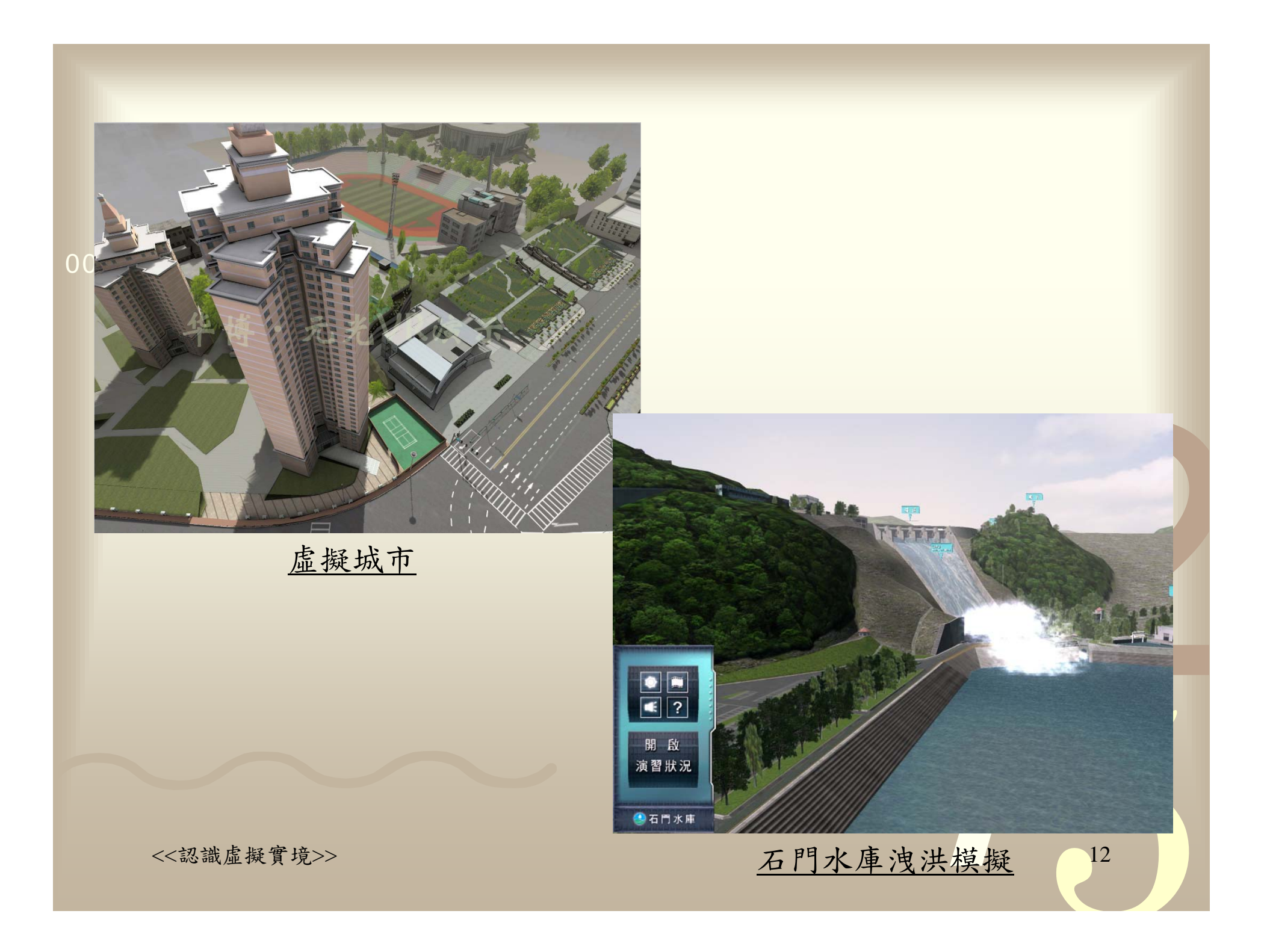

## 幾何式商用授權軟體(6)

• Division

- 和WTK一樣,不具備模型的製作及編修功能,場景 的製作須先在其他3D模型上繪製
- 軟體本身已提供相當多的物理特性函式庫,可縮短 模擬系統開發的時間。
- 週邊硬體的支援上相當豐富
- 主要有三個使用界面, 函式庫發展界面、編輯語言 發展界面及圖形式發展界面

<<認識虛擬實境>> 13

# 幾何式商用授權軟體(7)

- 0011 0010 1010 1101 0001 0100 1011• MultiGen Creator
	- 在地形、海洋、天空等模型的建構上,表現相當優 異
	- CreatorPro:3D模型建構工具,可以產生擬真度相 當高的三維模型
	- RoadTools:優異的路面模型建構工具,並可符合美 國國家高速公路及交通運輸協會對於道路幾何構面 的要求
	- Creator Terrain Studio:快速建造大面積地形或地貌 資料庫的工具
	- Vega:是MultiGen主要的視覺模擬工具

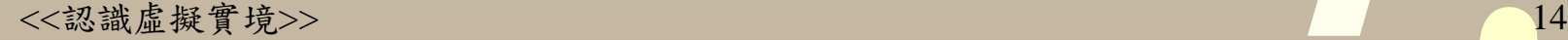

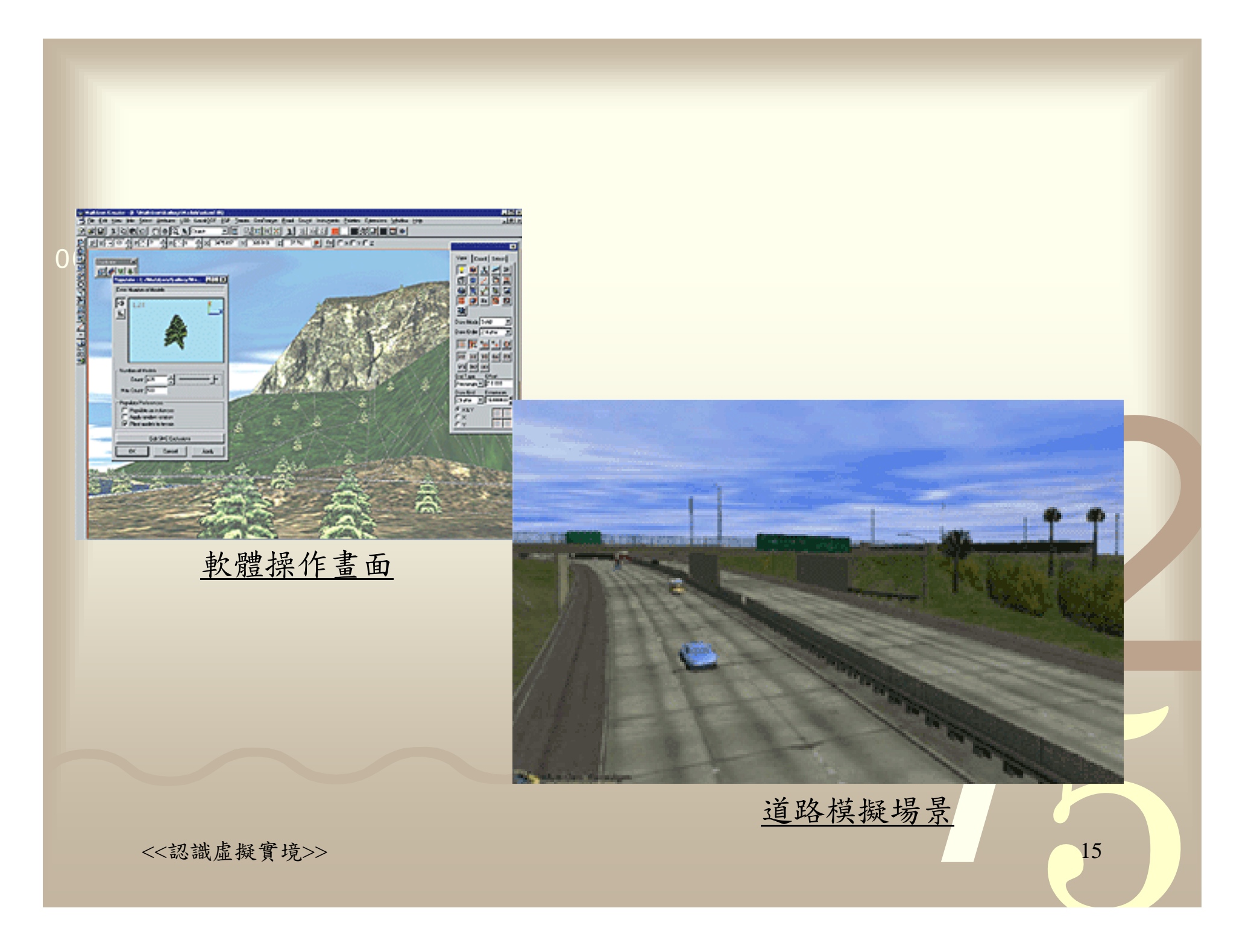

## 國際通用標準軟體

- 0011 0010 1010 1101 0001 0100 1011• HTML (Hyper Text Markup Language),這是 W3C (World Wide Web Consortium)所制定的 網頁製作標準,資料是以平面的方式進行呈 現。
	- 雖然可使用Java或Flash來增加網頁的互動性, 但仍不能完全滿足人們對於在網頁中使用3D 互 動式場景的需求。
	- 如何在現有的網頁架構上,增加可以跨平台的 3D互動式網頁操作?→VRML

# VRML的起源與發展

- 0011 0010 1010 1101 0001 0100 1011• Mark Pesce、Tony Parisi及 Peter Kennard在1994 年第一屆全球資訊網研討會發表的3D瀏覽器 **『Labyrinth』** 
	- 平台獨立性
	- 具備可擴充性
	- 可在低頻寬(14.4kbps)網路環境下的運作能力
	- 以 Silicon Graphics, Inc (SGI) 的 Open Inventor 檔案格式為基礎,制定了VRML 1.0的標準。
	- • 但靜態的展示仍無以滿足人們的需求。  $-$  VRML 1.0 $\rightarrow$ VRML 97 $\rightarrow$ X3D

<<認識虛擬實境>>

# 不同版本的VRML

#### 0011 0010 1010 1101 0001 0100 1011• VRML 1.0

- 以提供靜態的展示為主,並未具備與3D物件互動的 功能。
- 檔案第一行:VRML V1.0 ascii

### • VRML 97

- 強調增加了3D物件的互動性,與物件的行為描述功 能。
- VRML V2.0 utf8
- X3D
	- 強調與XML 、Java及串流視訊的整合。
	- $\langle$  <?xml version="1.0" encoding="UTF-8" ?>

### VRML編輯工具

- 0011 0010 1010 1101 0001 0100 1011 • 使用一般文字編輯工具即可,但無法熟記所有的節點 (node)名稱及使用方式,或憑空想像物件在空間位置的 定位及行為 。
	- 是否有類似Dreamweaver的編輯工具?
	- 現今常見的模型建構軟體,如3DS Max/Viz、Maya、 AutoCAD、SolidWorks、Pro/E……等等,都已經可以 輸出標準的VRML模型檔。
	- 虛擬實境套裝開發工具,如Superscape、EON、World Up等,也可支援標準VRML模型檔的匯入或匯出,都 大幅增加了VRML的實用性。

• VRMLPad

- ParalleGraphics公司所發表的VRML編輯工具,為純 文字界面的編輯功能,缺乏所見即所得的預覽視 窗,編輯後的檔案需藉由VRML瀏覽器的播放,才 能了解編輯後的結果。
- VRCreator
	- 具備所見即所得的操作界面外,軟體還內建超過 1,000種的模型檔、聲音檔、行為命令、材質圖庫等
- Cosmo PageFX
	- VRCreator的新版本

• Virtus WalkThrough Pro

- 由Virtus公司所發表的視窗化VRML編輯工具
- 定位主要在於讓使用者能夠設計出一套簡易的建築 物導覽
- 486等級的電腦,搭配一般的VGA顯示卡即可操作
- 僅支援VRML 1.0,軟體本 身並不提供複雜的物件建 構功能,且無法載入外部 圖檔,僅支援少數的虛擬 實境週邊硬體。

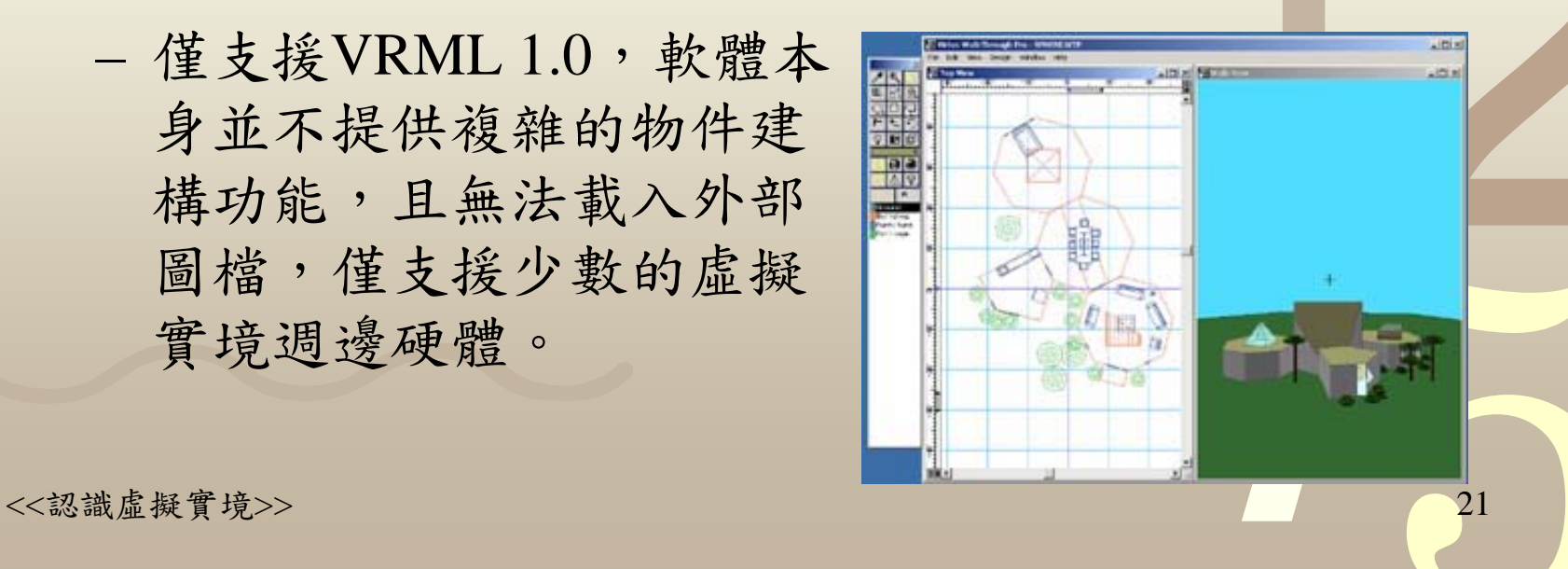

#### 0011 0010 1010 1101 0001 0100 1011

- Internet Space Builder (ISB)
	- 為ParallelGraphics公司所推出的另外一套VRML編 輯軟體
	- 所見即所得的操作界面,可直接點選軟體提供的基 本物件模型、圖片、影片及材質,並可即時看到改 變後的場景內容。
	- 具簡單的模型編輯 工具,但無法建構 複雜的物件模型。

• CosmoWorlds

- 支援VRML 97規範中所訂定的各項功能節點
- 可以使用圖形化的編輯介面輕鬆的改變各項場景或 是物件的設定,可立即在場景預覽視窗中觀看改變 後的效果。
- 具備Script編輯工具, 可設定較為複雜的模 型運動行為。

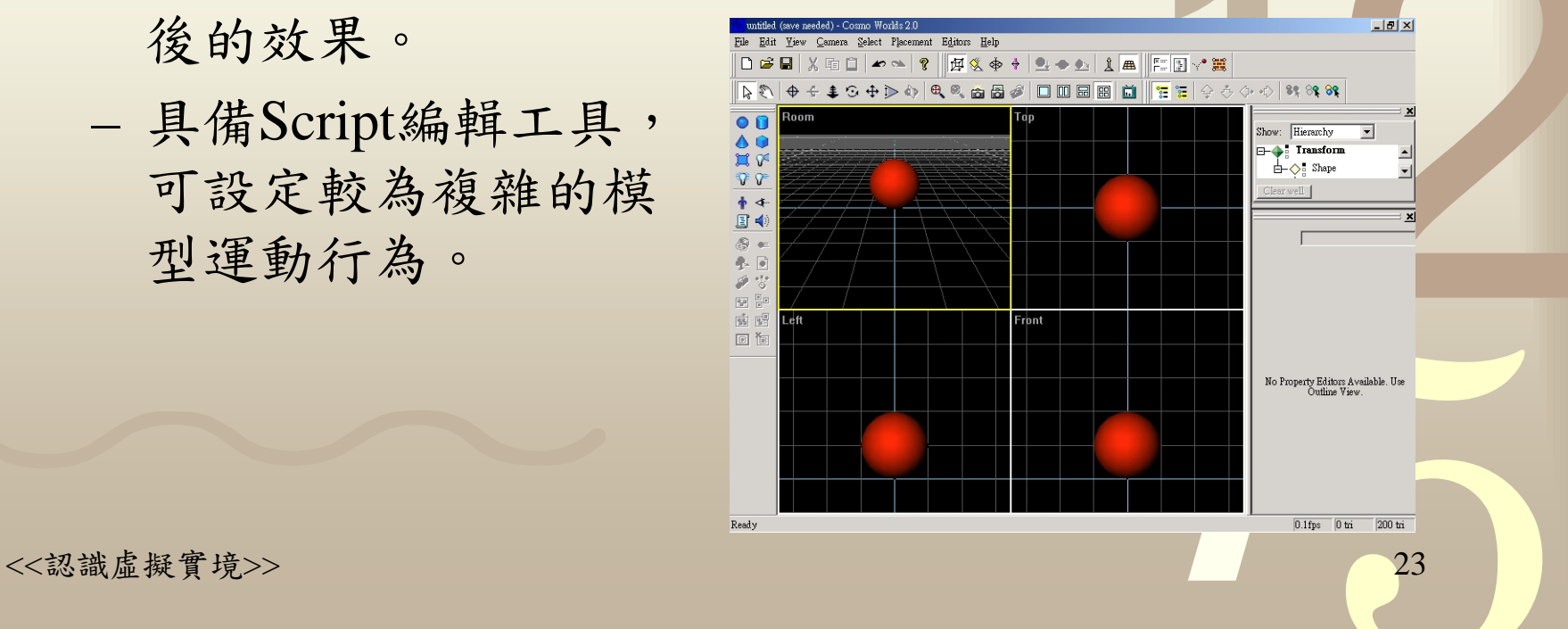

# VRML瀏覽工具

- • 使用時須搭配網頁瀏覽器(如IE或Netscape 等),再外掛VRML的瀏覽程式。部份VRML 瀏覽程式也提供ActiveX的物件,可結合程式 開發工具開發功能更為廣泛的模擬系統。
	- Cosmo Player、Viscape、WorldView、Blaxxun Contact 、 Voyager、 WebOOGL、 i3D、 WebSpace、 GLView、VRWeb

<<認識虛擬實境>> 24

# VRML瀏覽工具(續)

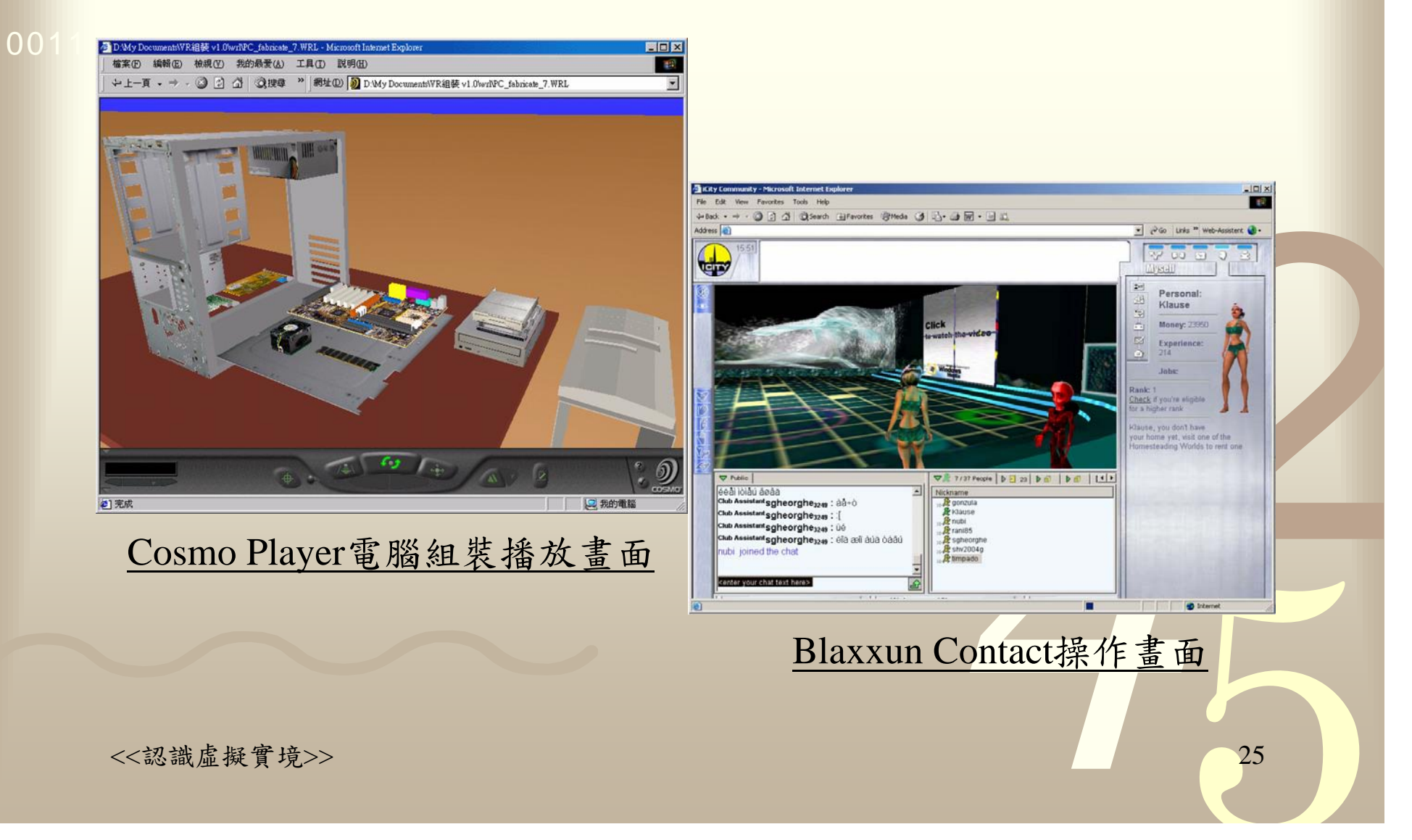

## 影像式虛擬實境

- • 影像式虛擬實境場景的製作,不像製作幾何式 場景需要有立體空間的概念,而且需要熟悉各 項模型編輯指令、貼圖技術,方可製作符合需 求的場景。
- • 製作影像式虛擬實境只需要一部數位相機(可 依需求選用不同解析度的數位相機)、腳架與 編輯軟體,再透過一些簡單的操作,便可輕輕 鬆鬆製作屬於自己的虛擬場景。

<<認識虛擬實境>> 26

## 影像式商用授權軟體(1)

- 0011 0010 1010 1101 0001 0100 1011• QuickTime VR
	- 由Apple公司所發展出來跨平台的影像式虛擬實境技 術
	- 希望能提供使用者如真實照片般,且具有不同維度 的影像式虛擬實境
	- 可製作360度的全景虛擬實境,亦可針對某一產品 提供720度的物件式虛擬實境展示。
	- 影像拍攝時須維持相機在同一水平面,且相鄰照片 須有一定程度的重疊。

# 影像式商用授權軟體(2)

- 0011 0010 1010 1101 0001 0100 1011• PhotoVista
	- Live Picture
	- iPIX Interactive Studio
	- PixMaker
	- The Panorama Factory
	- Ulead Cool 360
	- $\bullet$ Horky(福氣網)

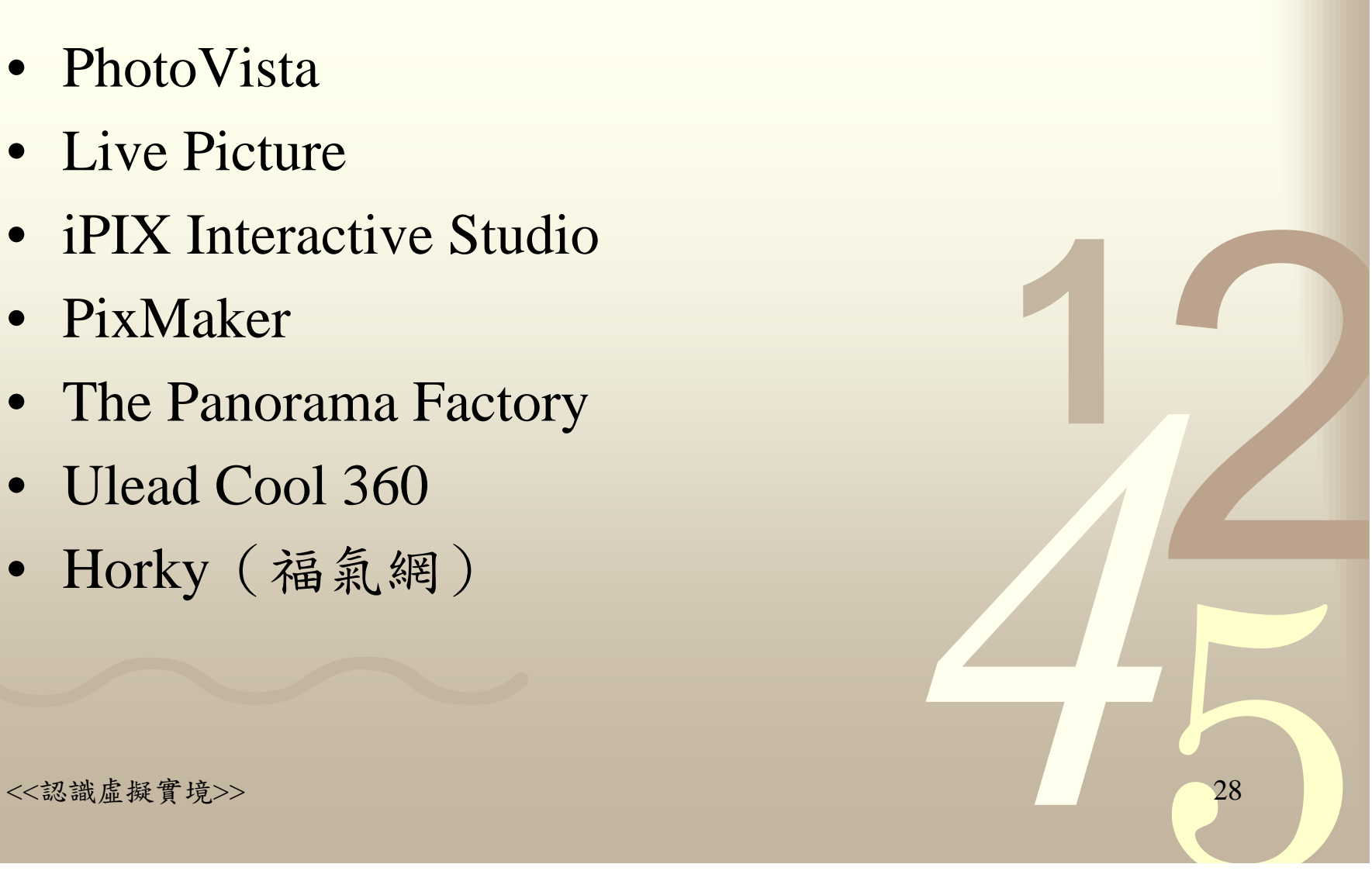

## 其他虛擬實境相關軟體(1)

• 模型建構工具

0011 0010 1010 1101 0001 0100 1011

- 建構場景所需之模型,如3DS Max/Viz、Maya、 SolidWorks、AutoCAD、Pro/E、Lightwave 等
- 人體模型:Poser
- 地形模型:VistaPro
- • 影像處理軟體
	- 編修場景貼圖所需之影像,如Photoshop、 PhotoImpact、PaintShopPro 等

# 其他虛擬實境相關軟體(2)

• DirectX

0011 0010 1010 1101 0001 0100 1011

- 包括了DirectDraw、Direct3D Immediate Mode、 Direct3D Retained Mode、DirectPlay、DirectSound及 DirectInput等幾大部份,負責了影像顯示、3D繪 圖、網路連線、聲音播放及輸入設備的處理等
- 使用DirectX設計者可以很方便的取得電腦硬體(如 音效卡、繪圖卡、搖桿及鍵盤等)性能資訊及發揮 及效能,讓程式設計師能更專心於軟體程式的開 發。

# 其他虛擬實境相關軟體(3)

- 0011 0010 1010 1101 0001 0100 1011• OpenGL (Open Graphics Library)
	- 前身是Silicon Graphics設計的IRIS GL,可讓3D動畫 製作師專心於場景的設計與物件的行為控制。
	- OpenGL並無法單獨使用,需利用其他程式語言 (如 C或C++)進行函式庫的呼叫,以繪製使用者所 需的圖形畫面。
	- 優點包括:顯示卡支援性佳、穩定性高、具可攜 性、擴充性良好、開發容易及參考文件資料豐富 等。

## 其他虛擬實境相關軟體(4)

• Java3D

- 是由昇陽 (Sun Microsystem) 所設計架構在Java平 台上的製作3D互動式軟體函式庫。
- Cult3D
	- 由Cycore公司所發展的互動式3D網頁設計工具,主 要能讓模型在網路上具有互動性操作的效果,也可 與Microsoft Office 、Adobe Acrobat或是PDA做結 合,應用在產品介紹等電子商務上相當的廣泛。

### 隨堂練習

- 虛擬實境軟體可依軟體功能、是否需要付費及 是否為國際通用標準,可區分那幾大類?
- • 請比較三個不同的套裝專屬系統開發工具間的 優缺點。
- •請比較說明VRML不同版本間的差異處。
- 請比較三個不同的影像式虛擬實境編輯工具間 的優缺點。

<<認識虛擬實境>> 33